# Package 'ggcyto'

October 16, 2019

<span id="page-0-0"></span>Type Package

Title Visualize Cytometry data with ggplot

Version 1.12.0

Date 2015-11-02

Author Mike Jiang

Maintainer Mike Jiang <wjiang2@fhcrc.org>

Description With the dedicated fortify method implemented for flowSet, ncdfFlowSet and GatingSet classes, both raw and gated flow cytometry data can be plotted directly with ggplot. ggcyto wrapper and some customed layers also make it easy to add gates and population statistics to the plot.

VignetteBuilder knitr

- **Depends** methods,  $ggplot2(>= 2.2.1.9000)$ , flowCore( $>= 1.41.5$ ), ncdfFlow( $>= 2.17.1$ ), flowWorkspace( $>= 3.17.24$ )
- Imports plyr, scales, data.table, RColorBrewer, gridExtra, rlang

Suggests testthat, flowWorkspaceData, knitr, rmarkdown, flowStats, openCyto, flowViz, ggridges, vdiffr

License Artistic-2.0

## URL <https://github.com/RGLab/ggcyto/issues>

- biocViews ImmunoOncology, FlowCytometry, CellBasedAssays, Infrastructure, Visualization
- Collate 'AllClasses.R' 'autoplot.R' 'axis\_inverse\_trans.R' 'compute\_stats.R' 'fortify.R' 'fortify\_fs.R' 'geom\_gate.R' 'geom\_hvline.R' 'geom\_overlay.R' 'geom\_stats.R' 'getFlowFrame.R' 'ggcyto.R' 'ggcyto\_GatingLayout.R' 'ggcyto\_GatingSet.R' 'ggcyto\_flowSet.R' 'labs.R' 'ggcyto\_par.R' 'ggplot\_data\_frame.R' 'merge.quad.gates.R' 'replace\_data.R' 'scales\_flowCore\_fasinh.R' 'scales\_flowJo\_biexp.R' 'scales\_flowJo\_fasinh.R' 'scales\_logicle.R' 'stat\_position.R' 'transform\_gate.R' 'utility.R'

RoxygenNote 6.1.1

git\_url https://git.bioconductor.org/packages/ggcyto

git branch RELEASE 3 9

git\_last\_commit c8ee723

git\_last\_commit\_date 2019-05-02 Date/Publication 2019-10-15

# R topics documented:

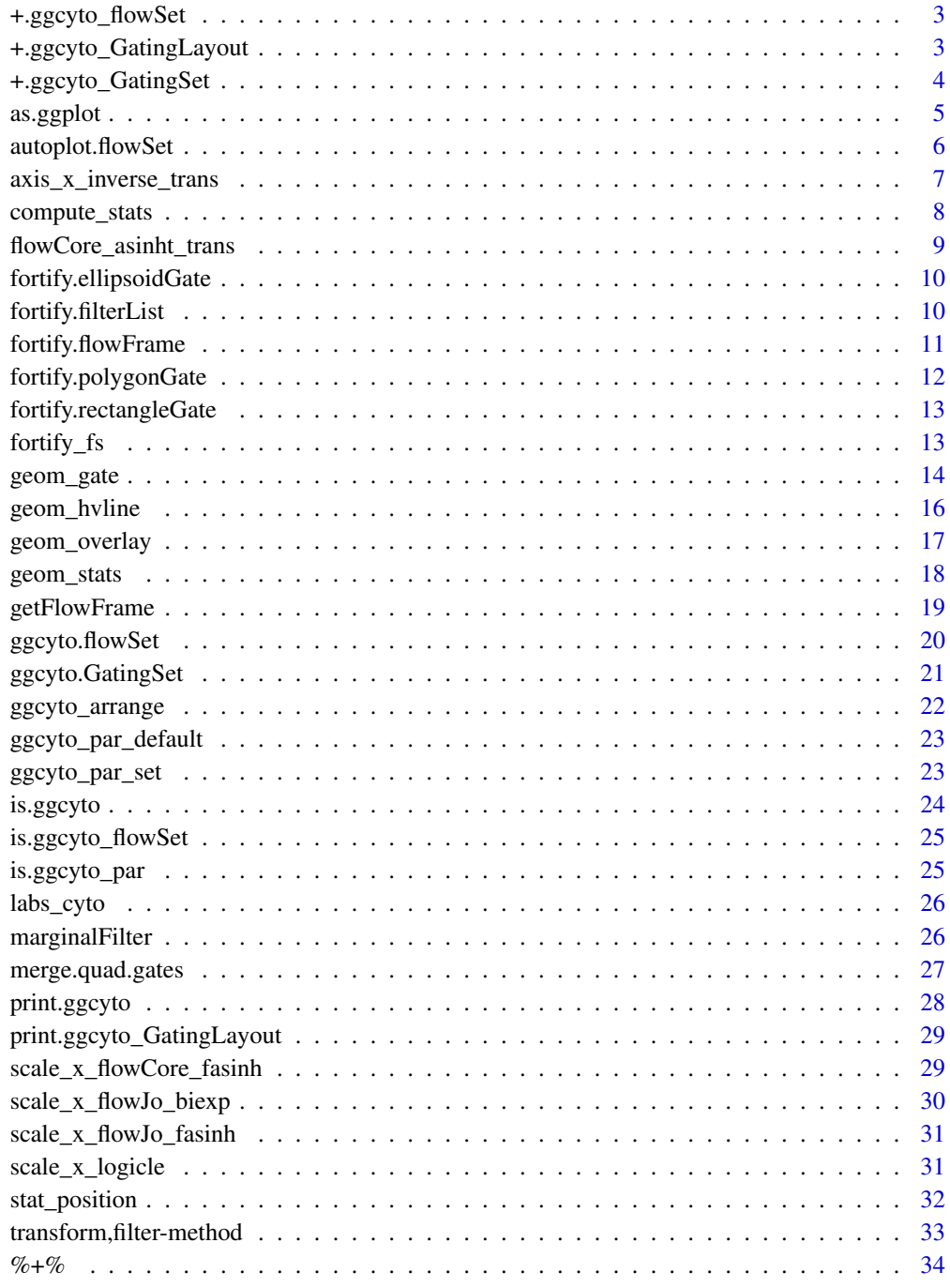

<span id="page-2-0"></span>+.ggcyto\_flowSet *overloaded '+' method for ggcyto*

## Description

It tries to copy pData from ggcyto object to the gate layers so that the gate layer does not need to have 'pd' to be supplied explicitly by users. It also calculates population statistics when geom\_stats layer is added. It supports addition ggcyto layers such as 'ggcyto\_par' and 'labs\_cyto'.

## Usage

```
## S3 method for class 'ggcyto_flowSet'
e1 + e2## S4 method for signature 'ggcyto_flowSet,ANY'
e1 + e2
```
#### Arguments

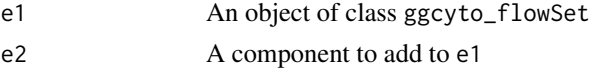

## Value

ggcyto\_flowSet object

#### Examples

```
data(GvHD)
fs <- GvHD[subset(pData(GvHD), Patient %in%5:7 & Visit %in% c(5:6))[["name"]]]
p \leq - ggcyto(fs, \text{aes}(x = \text{'}FSC-H', y = \text{'}SSC-H')) + geom_hex(bins = 128)
#add rectangleGate layer (2d)
rect.g <- rectangleGate(list("FSC-H" = c(300,500), "SSC-H" = c(50,200)))
rect.gates <- sapply(sampleNames(fs), function(sn)rect.g)
p + geom_gate(rect.gates) + geom_stats()
```
+.ggcyto\_GatingLayout *overloaded '+' method for ggcyto\_gate\_layout*

#### Description

It adds the layer specified by 'e2' to each individual ggplot object stored in ggcyto\_gate\_layout

#### Usage

```
## S3 method for class 'ggcyto_GatingLayout'
e1 + e2
## S4 method for signature 'ggcyto_GatingLayout,ANY'
e1 + e2
```
#### <span id="page-3-0"></span>Arguments

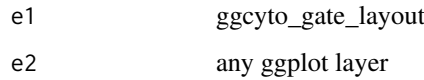

#### Value

a modified ggcyto\_gate\_layout object

a GatingLayout object

## Examples

```
#autplot for GatingSet
dataDir <- system.file("extdata",package="flowWorkspaceData")
gs <- load_gs(list.files(dataDir, pattern = "gs_manual",full = TRUE))
gh <- gs[[1]]
p <- autoplot(gh)
class(p)
# customize the font size of strip text for each ggcyo plots contained in GatingLayout object
p + theme(strip.text = element_text(size = 14))
```
+.ggcyto\_GatingSet *overloaded '+' method for ggcyto.gs*

## Description

It takes care the speical format of some ggcyto layers. For example geom\_gate or geom\_stats layer with just gate(population) name specified, It only supports some special axis transformations. (See examples below)

#### Usage

```
## S3 method for class 'ggcyto_GatingSet'
e1 + e2## S4 method for signature 'ggcyto_GatingSet,ANY'
e1 + e2
```
## Arguments

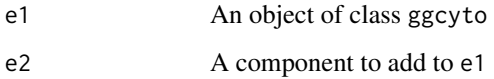

## Value

ggcyto\_GatingSet object

#### <span id="page-4-0"></span>as.ggplot 5

#### Examples

```
dataDir <- system.file("extdata",package="flowWorkspaceData")
gs <- load_gs(list.files(dataDir, pattern = "gs_manual",full = TRUE))
p \le - ggcyto(gs, aes(x = CD4, y = CD8), subset = "CD3+") + geom_hex(bins = 64)
p \leq -p + \text{geom\_gate} ("CD4") + geom_stats() #plot CD4 gate and it is stats
p
p + axis_x_inverse_trans() #inverse transform the x axis into raw scale
```
as.ggplot *It fortifies the data, fills some default settings and returns a regular ggplot object.*

## Description

The orginal data format is preserved during the ggcyo constructor because they still need to be used during the plot building process. This function is usually called automatically in the print/plot method of ggycyto. Sometime it is useful to coerce it to ggplot explictily by user so that it can be used as a regular ggplot object.

## Usage

as.ggplot(x)

#### Arguments

x ggcyto object with the data that has not yet been fortified to data.frame.

#### Value

ggplot object

```
data(GvHD)
fs < - GvHD[1:3]#construct the `ggcyto` object (inherits from `ggplot` class)
p <- ggcyto(fs, aes(x = `FSC-H`)) + geom_histogram()
class(p) # a ggcyto object
p$data # data has not been fortified
p1 <- as.ggplot(p) # convert it to a ggplot object explictily
class(p1)
p1$data # data is fortified
```
<span id="page-5-0"></span>

#### Description

Overloaded autoplot methods for the cytometry data structure: flowFrame or flowSet, Gatinghierarchy, GatingSet. It plots the cytometry data with geom\_histogram, geom\_density or geom\_hex. When autoplot a GatingSet/Gatinghierarchy, the second argument should be a gate or population node. And the dimensions(channels/markers) are deduced from the gate dimensions.

#### Usage

```
## S3 method for class 'flowSet'
autoplot(object, x, y = NULL, bins = 30, ...)
## S3 method for class 'ncdfFlowList'
autoplot(object, ...)
## S3 method for class 'flowFrame'
autoplot(object, x, ...)
## S3 method for class 'GatingSetList'
autoplot(object, ...)
## S3 method for class 'GatingSet'
autoplot(object, gate, x = NULL, y = "SSC-A",bins = 30, axis\_inverse\_trans = TRUE, ...## S3 method for class 'GatingHierarchy'
autoplot(object, gate, y = "SSC-A",
 bool = FALSE, arrange.main = sampleNames(object), arrange = TRUE,
 merge = TRUE, projections = list(), strip.text = c("parent","gate"), path = "auto", \ldots)
```
## Arguments

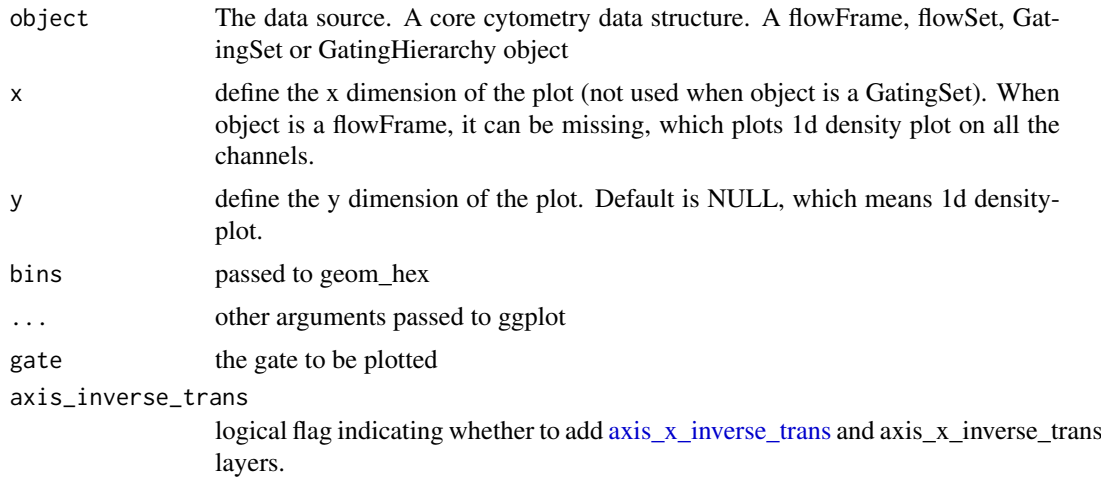

<span id="page-6-0"></span>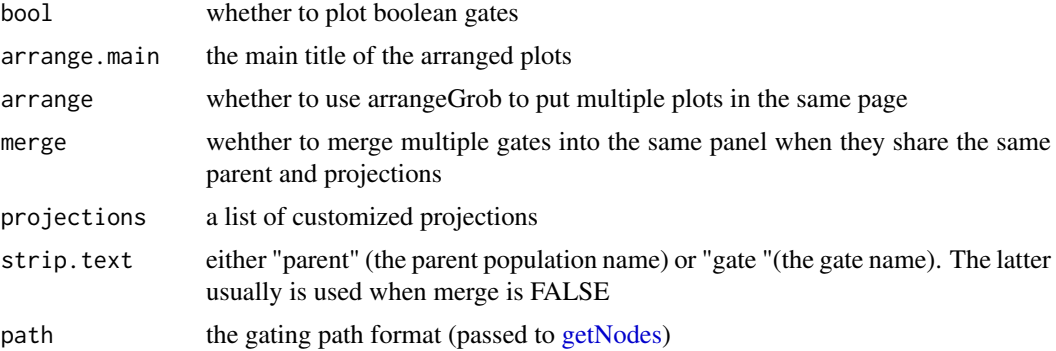

## Value

a ggcyto object

## Examples

```
library(flowCore)
data(GvHD)
fs <- GvHD[subset(pData(GvHD), Patient %in%5:7 & Visit %in% c(5:6))[["name"]]]
#1d- density plot
autoplot(fs, x = "SSC-H")#1d- density plot on all channels
autoplot(fs[[1]])
#2d plot: default geom_hex plot
autoplot(fs, x = 'FSC-H', y ='SSC-H')
#autplot for GatingSet
dataDir <- system.file("extdata",package="flowWorkspaceData")
gs <- load_gs(list.files(dataDir, pattern = "gs_manual",full = TRUE))
autoplot(gs, "CD3+")
#display axis values in transformed scale
autoplot(gs, "CD3+", axis_inverse_trans = FALSE)
#autplot for GatingHierarchy
gh <- gs[[1]]
autoplot(gh) # by default the strip.text shows the parent population
#To display the gate name
#autoplot(gh , strip.text = "gate")
```
<span id="page-6-1"></span>axis\_x\_inverse\_trans *Display ggcyto axis labels using their raw values (as stored in the data structure)*

## Description

It is essentially a dummy continous scale and will be instantiated by '+.ggcyto\_GatingSet' with 'breaks' and 'lables' customized.

#### Usage

```
axis_x_inverse_trans(...)
```
axis\_y\_inverse\_trans(...)

#### Arguments

... common continuous scale parameters passed to 'continuous\_scale' (not used currently)

## Value

a raw\_scale object that inherits scale class.

## Examples

```
dataDir <- system.file("extdata",package="flowWorkspaceData")
gs <- load_gs(list.files(dataDir, pattern = "gs_manual",full = TRUE))
p \leftarrow \text{ggcyto}(gs, \text{aes}(x = CD4, y = CD8), \text{ subset} = "CD3+") + \text{geom\_hex}(bins = 64)p <- p + geom_gate("CD4") + geom_stats() #plot CD4 gate and it is stats
p
p + axis_x_inverse_trans() #inverse transform the x axis into raw scale
```
compute\_stats *compute the statistics of the cell population defined by gates*

## Description

It calls the underlining stats routine and merge it with the label position calculated by stat\_position as well as the pData of flowSet.

## Usage

```
compute_stats(fs = NULL, gates, type = "percent", value = NULL, ...)
```
## Arguments

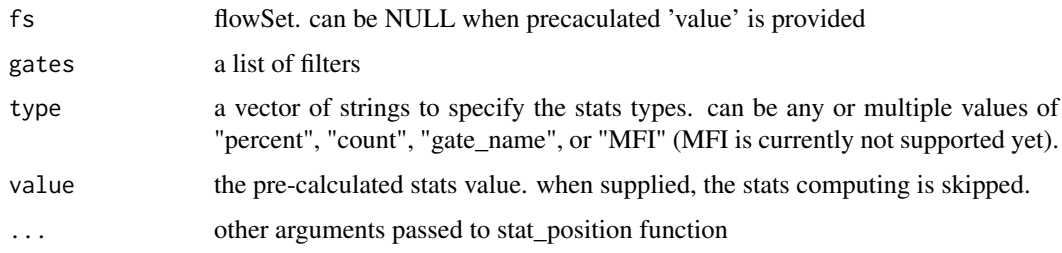

## Details

This function is usually not called directly by user but used by ggcyto when geom\_stat layer is added.

<span id="page-7-0"></span>

#### <span id="page-8-0"></span>flowCore\_asinht\_trans 9

## Value

a data.table that contains percent and centroid locations as well as pData that used as data for geom\_btext layer.

#### Examples

```
data(GvHD)
fs < - GvHD[1:4]rect.g <- rectangleGate(list("FSC-H" = c(300,500), "SSC-H" = c(50,200)), filterId = "P1")
rect.gates <- sapply(sampleNames(fs), function(sn)rect.g)
compute_stats(fs, rect.gates)
compute_stats(fs, rect.gates, type = c("gate_name", "percent"))
```
flowCore\_asinht\_trans *Inverse hyperbolic sine transformation(flowCore version).*

## Description

Used to construct inverse hyperbolic sine transform object.

## Usage

```
flowCore\_asinht\_trans(..., n = 6, equal-space = FALSE)
```
#### Arguments

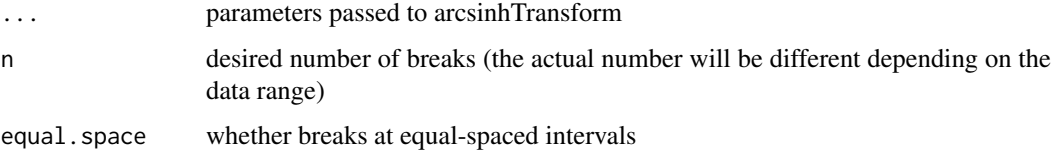

#### Value

asinht transformation object

```
trans.obj <- flowCore_asinht_trans(equal.space = TRUE)
data <- 1:1e3
brks.func <- trans.obj[["breaks"]]
brks <- brks.func(data)
brks # fasinh space displayed at raw data scale
#transform it to verify it is equal-spaced at transformed scale
trans.func <- trans.obj[["transform"]]
brks.trans <- trans.func(brks)
brks.trans
```
<span id="page-9-0"></span>fortify.ellipsoidGate *Convert a ellipsoidGate to a data.table useful for ggplot*

#### Description

It interpolates the ellipsoidGate to polygongate before fortifying it.

## Usage

```
## S3 method for class 'ellipsoidGate'
fortify(model, data = NULL, ...)
```
## Arguments

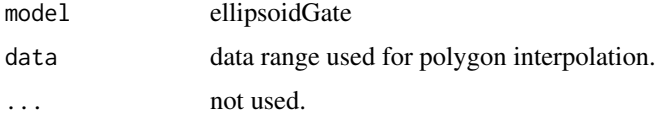

#### Value

data.table

## Examples

```
## Defining the gate
cov <- matrix(c(6879, 3612, 3612, 5215), ncol=2,
              dimnames=list(c("FSC-H", "SSC-H"), c("FSC-H", "SSC-H")))
mean <- c("FSC-H"=430, "SSC-H"=175)
eg <- ellipsoidGate(filterId= "myEllipsoidGate", .gate=cov, mean=mean)
fortify(eg)
```
fortify.filterList *Convert a filterList to a data.table useful for ggplot*

#### Description

It tries to merge with pData that is associated with filterList as attribute 'pd'

## Usage

```
## S3 method for class 'filterList'
fortify(model, data = NULL, nPoints = NULL, \dots)
```
#### Arguments

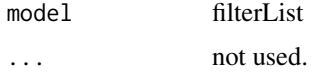

#### <span id="page-10-0"></span>fortify.flowFrame 11

## Value

data.table

## Examples

```
dataDir <- system.file("extdata",package="flowWorkspaceData")
gs <- load_gs(list.files(dataDir, pattern = "gs_manual",full = TRUE))
gates <- getGate(gs, "CD4")
gates <- as(gates, "filterList") #must convert list to filterList in order for the method to dispatch properly
fortify(gates)
```
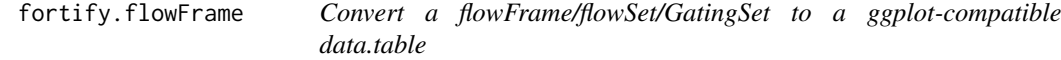

## Description

It extracts events matrices and appends the pData to it so that ggplot can use the pData for facetting.

## Usage

```
## S3 method for class 'flowFrame'
fortify(model, data, ...)
## S3 method for class 'flowSet'
fortify(model, data, ...)
## S3 method for class 'ncdfFlowList'
fortify(model, ...)
## S3 method for class 'GatingSetList'
fortify(model, ...)
## S3 method for class 'GatingSet'
fortify(model, ...)
```
## Arguments

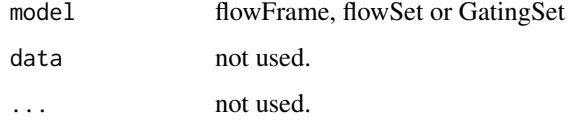

## Value

data.table data.table data.table

## Examples

```
dataDir <- system.file("extdata",package="flowWorkspaceData")
gs <- load_gs(list.files(dataDir, pattern = "gs_manual",full = TRUE))
attr(gs, "subset") <- "CD4" #must attach subset information to GatingSet object before foritfying it
fortify(gs)
fs <- getData(gs, "CD8")
fortify(fs)#fs is a flowSet/ncdfFlowSet
fr < - fsf[11]
fortify(fr)#fr is a flowFrame
```
fortify.polygonGate *Convert a polygonGate to a data.table useful for ggplot*

## Description

It converts the boundaries slot into a data.table

#### Usage

```
## S3 method for class 'polygonGate'
fortify(model, data = NULL, nPoints = NULL, \dots)
```
#### Arguments

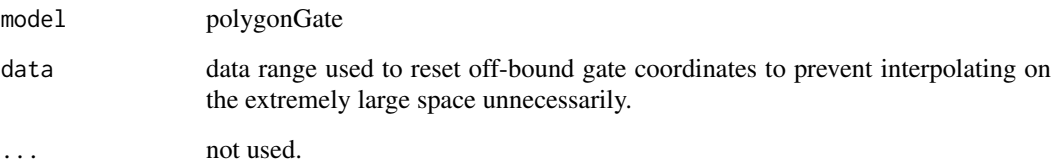

## Value

data.table

```
sqrcut <- matrix(c(300,300,600,600,50,300,300,50),ncol=2,nrow=4)
colnames(sqrcut) <- c("FSC-H","SSC-H")
pg <- polygonGate(filterId="nonDebris", .gate= sqrcut)
fortify(pg)
```
<span id="page-11-0"></span>

<span id="page-12-0"></span>fortify.rectangleGate *Convert a rectangleGate to a data.table useful for ggplot*

#### Description

For 2d rectangelGate, it is converted to a polygonGate first and then dispatch to the fortify method for polygonGate. for 1d, uses geom\_vline/hline format.

#### Usage

```
## S3 method for class 'rectangleGate'
fortify(model, data = NULL, ...)
```
#### Arguments

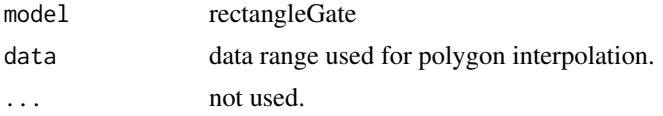

## Value

data.table

## Examples

```
#2d rectangleGate
rect.g <- rectangleGate(list("FSC-H" = c(300,500), "SSC-H" = c(50,200)))
fortify(rect.g)
#1d gate
rg <- rectangleGate(list("FSC-H" = c(300,500)))
fortify(rg)
```
fortify\_fs *Fortify a model into flowSet object*

## Description

The method provides a universe interface to convert a generic R object into a flowSet useful for ggcyto

## Usage

```
fortify_fs(model, data, ...)
## S3 method for class 'flowSet'
fortify_fs(model, data, ...)
## Default S3 method:
fortify_fs(model, data, ...)
```

```
## S3 method for class 'flowFrame'
fortify_fs(model, data, ...)
## S3 method for class 'GatingSetList'
fortify_fs(model, data, ...)
## S3 method for class 'GatingSet'
fortify_fs(model, data, ...)
```
## Arguments

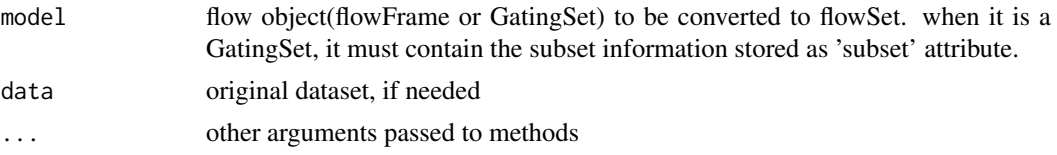

#### Value

a flowSet/ncdfFlowSet object

#### Examples

```
data(GvHD)
fr < - GvHD[[1]]fortify_fs(fr)
dataDir <- system.file("extdata",package="flowWorkspaceData")
gs <- load_gs(list.files(dataDir, pattern = "gs_manual",full = TRUE))
attr(gs, "subset") <- "CD4"
fortify_fs(gs)
```
geom\_gate *Add a gate layer to a ggcyto plot.*

## Description

When 'data' is a gate (or flowCore filter) or a list of gates or a filterList object. When it is used directly with 'ggplot', pdata of the flow data must be supplied through 'pd' argument explicitly in order for the gates to be dispatched to each panel. However It is not necessary when used with 'ggcyto' wrapper since the latter will attach pData automatically.

## Usage

```
geom_gate(data, ...)
## Default S3 method:
geom_gate(data, ...)
## S3 method for class 'list'
geom_gate(data, ...)
```
## geom\_gate 15

```
## S3 method for class 'filterList'
geom_gate(data, ...)
## S3 method for class 'filter'
geom_gate(data, mapping = NULL, fill = "transparent",
 colour = "red", nPoints = 100, ...)
## S3 method for class 'quadGate'
geom_gate(data, ...)
## S3 method for class 'character'
geom_gate(data, ...)
## S3 method for class 'filters'
geom_gate(data, ...)
## S3 method for class 'filtersList'
geom_gate(data, ...)
## S3 method for class 'logicalFilterResult'
geom_gate(data, ...)
## S3 method for class 'logical'
geom_gate(data, ...)
```
#### Arguments

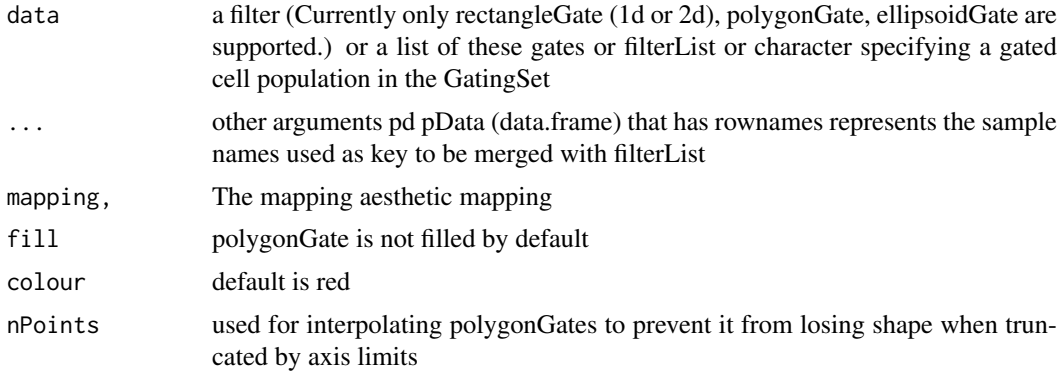

## Details

When 'data' is a character, it construct an abstract geom layer for a character that represents nodes in a Gating tree and will be instanatiated later as a specific geom\_gate layer or layers based on the gates extracted from the given GatingSet object.

## Value

a geom\_gate layer

```
data(GvHD)
fs <- GvHD[subset(pData(GvHD), Patient %in%5:7 & Visit %in% c(5:6))[["name"]]]
```

```
p \leftarrow ggcyto(fs, aes(x = `FSC-H`, y = `SSC-H`))
p \leftarrow p + \text{geom\_hex(bins = 128)}rect.g <- rectangleGate(list("FSC-H" = c(300, 500), "SSC-H" = c(50, 200)))
#constuctor for a list of filters
rect.gates <- sapply(sampleNames(fs), function(sn)rect.g)
p + geom_gate(rect.gates)
dataDir <- system.file("extdata",package="flowWorkspaceData")
gs <- load_gs(list.files(dataDir, pattern = "gs_manual",full = TRUE))
p \le - ggcyto(gs, aes(x = CD4, y = CD8), subset = "CD3+") + geom_hex(bins = 64)
# add gate layer by gate name
p + geom_gate("CD4")
```
geom\_hvline *Vertical or horizontal line.*

#### Description

This geom is based on the source code of ' [geom\\_hline](#page-0-0) and [geom\\_vline](#page-0-0).

#### Usage

```
geom_hvline(mapping = NULL, data = NULL, position = "identity",
  show.legend = FALSE, ...)
```
## Arguments

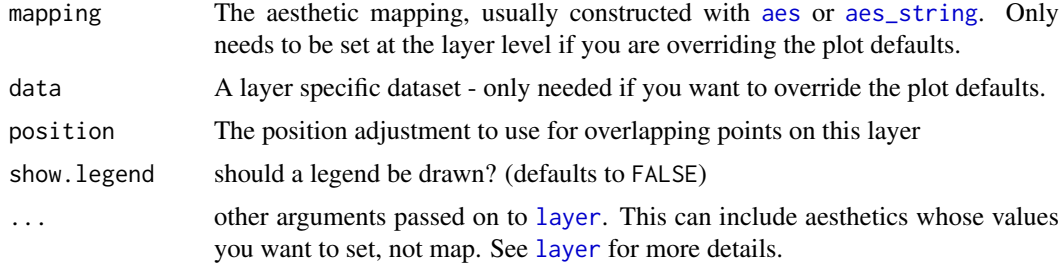

#### Details

The goal is to determine the line to be either vertial or horizontal based on the 1-d data provided in this layer.

## Value

a geom\_hvline layer

#### Aesthetics

@section Aesthetics: geom\_vline()understands the following aesthetics (required aesthetics are in bold):

- xintercept
- alpha

<span id="page-15-0"></span>

#### <span id="page-16-0"></span>geom\_overlay 17

- colour
- group
- linetype
- size

Learn more about setting these aesthetics in vignette("ggplot2-specs").

## Examples

```
p \leftarrow ggplot(mtcars, aes(x = wt, y = mpg)) + geom\_point()# vline
p + geom_hvline(data = data.frame(wt= 3))
# hline
p + geom_hvline(data = data.frame(mpg= 20))
```
geom\_overlay *Overlay a population on an existing ggcyto plot analogous to backgating.*

## Description

It is useful for "backgating" plots.

## Usage

```
geom_overlay(data, ...)
## Default S3 method:
geom_overlay(data, ...)
## S3 method for class 'character'
geom_overlay(data, ...)
## S3 method for class 'ncdfFlowList'
geom_overlay(data, ...)
## S3 method for class 'flowSet'
geom_overlay(data, ...)
## S3 method for class 'flowFrame'
geom_overlay(data, ...)
```
#### Arguments

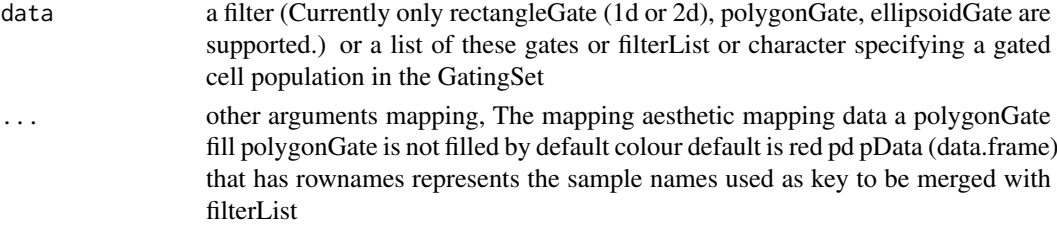

#### Value

a geom\_overlay layer

#### Examples

```
library(ggcyto)
dataDir <- system.file("extdata",package="flowWorkspaceData")
gs <- load_gs(list.files(dataDir, pattern = "gs_manual",full = TRUE))
p <- autoplot(gs, "CD3+")
# add a flowSet as the overlay
fs <- getData(gs, "DPT")
p + geom\_overlap(data = fs, size = 0.3, alpha = 0.7)# add overlay layer by gate name
p + geom\_overlap(data = "DNT", size = 0.3, alpha = 0.7)#add overlay for 1d densityplot
p \leq -ggcyto(gs, aes(x = CD4), subset = "CD3+") + geom\_density(aes(y = ...count...))p + geom\_overlap("DNT", aes(y = ..count..), fill = "red")
```
geom\_stats *Add a popluation statistics layer to a ggcyto plot.*

#### Description

This is a virtual layer and will be instanatiated as geom\_label layer within ggycto.+ operator.

#### Usage

```
geom_stats(gate = NULL, ..., value = NULL, type = "percent",
 negated = FALSE, adjust = 0.5, label.padding = unit(0.05, "lines"),
 label.size = 0, digits = 3)
```
#### Arguments

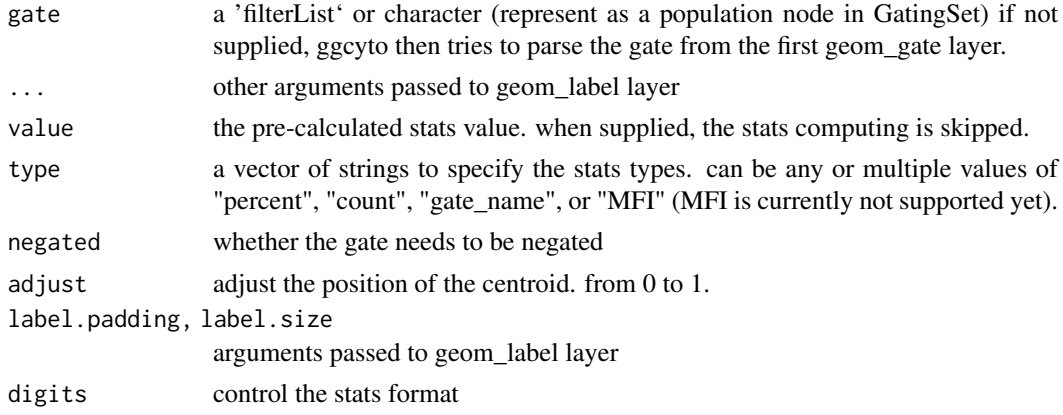

## Details

So it is dedicated for ggcyto context and thus cannot be added to ggplot object directly.

<span id="page-17-0"></span>

#### <span id="page-18-0"></span>getFlowFrame 19

#### Value

a geom\_popStats layer

#### Examples

```
dataDir <- system.file("extdata",package="flowWorkspaceData")
gs <- load_gs(list.files(dataDir, pattern = "gs_manual",full = TRUE))
p \leftarrow ggcyto(gs, aes(x = CD4, y = CD8), subset = "CD3+") + geom_hex(bins = 64)
p
# add gate and stats layer
p + geom_gate("CD4") + geom_stats()
# display gate name
p + geom\_gate(c("CD4", "CD8")) + geom\_stats(type = "gate_name")# display gate name and percent
p + geom_gate(c("CD4", "CD8")) + geom_stats(type = c("gate_name", "percent"))
```
getFlowFrame *extract flowFrame data structure from the given R object*

#### Description

Mainly to get the channel and marker information.

## Usage

```
getFlowFrame(x)
## S3 method for class 'flowSet'
getFlowFrame(x)
## S3 method for class 'ncdfFlowList'
getFlowFrame(x)
## S3 method for class 'GatingSetList'
getFlowFrame(x)
## S3 method for class 'GatingSet'
getFlowFrame(x)
## S3 method for class 'GatingHierarchy'
getFlowFrame(x)
```
#### Arguments

x flowSet or GatingSet/GatingHierarchy

## Value

a flowFrame. When x is a ncdfFlowSet or GatingSet that is associated with ncdfFlowSet, the raw event data is not read and an empty flowFrame is returned.

## Examples

```
data(GvHD)
fs < - GvHD[1:2]getFlowFrame(fs)# fs is a flowSet
dataDir <- system.file("extdata",package="flowWorkspaceData")
gs <- load_gs(list.files(dataDir, pattern = "gs_manual",full = TRUE))
getFlowFrame(gs)# gs is a GatingSet
```
ggcyto.flowSet *Create a new ggcyto plot from a flowSet*

## Description

Create a new ggcyto plot from a flowSet

## Usage

```
## S3 method for class 'flowSet'
ggcyto(data, mapping, filter = NULL,
 max_nrow_to_plot = 50000, ...## S3 method for class 'ncdfFlowList'
```
# ggcyto(data, ...)

#### Arguments

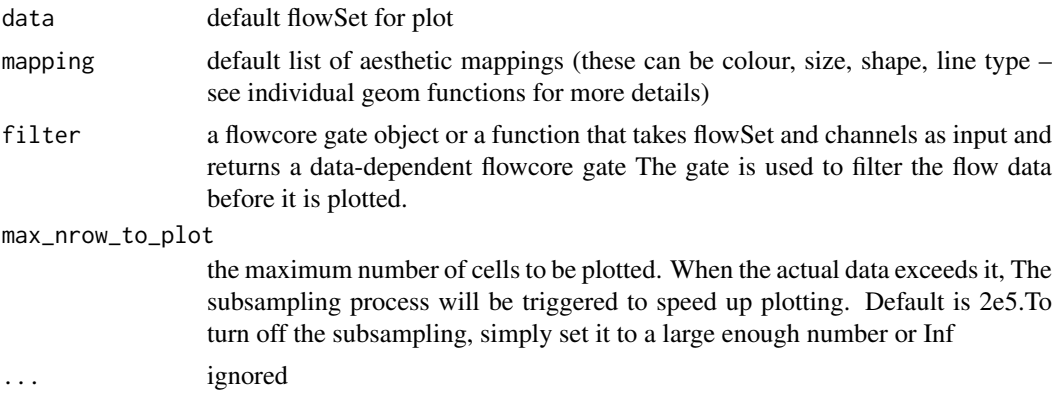

#### Value

a ggcyto\_GatingSet object which is a subclass of ggcyto class.

```
data(GvHD)
fs <- GvHD[subset(pData(GvHD), Patient %in%5:7 & Visit %in% c(5:6))[["name"]]]
# 1d histogram/densityplot
p \leftarrow ggcyto(fs, aes(x = `FSC-H`))
#facet_wrap(~name)` is used automatically
```
<span id="page-19-0"></span>

```
p1 <- p + geom_histogram()
p1
#overwriting the default faceeting
p1 + facet_grid(Patient~Visit)
#display density
p + geom_density()
#you can use ggridges package to display stacked density plot
require(ggridges)
#stack by fcs file ('name')
p + geom_density_ridges(aes(y = name)) + facet_null() #facet_null is used to remove the default facet_wrap (by '
#or to stack by Visit and facet by patient
p + geom_density_ridges(aes(y = Visit)) + facet_grid(~Patient)
# 2d scatter/dot plot
p \leftarrow ggcyto(fs, aes(x = `FSC-H`, y = `SSC-H`))
p \leq -p + \text{geom\_hex(bins} = 128)p
```
ggcyto.GatingSet *Create a new ggcyto plot from a GatingSet*

#### Description

Create a new ggcyto plot from a GatingSet

#### Usage

```
## S3 method for class 'GatingSet'
ggcyto(data, mapping, subset = "_parent", ...)## S3 method for class 'GatingSetList'
ggcyto(data, ...)
## S3 method for class 'GatingHierarchy'
```
ggcyto(data, ...)

#### Arguments

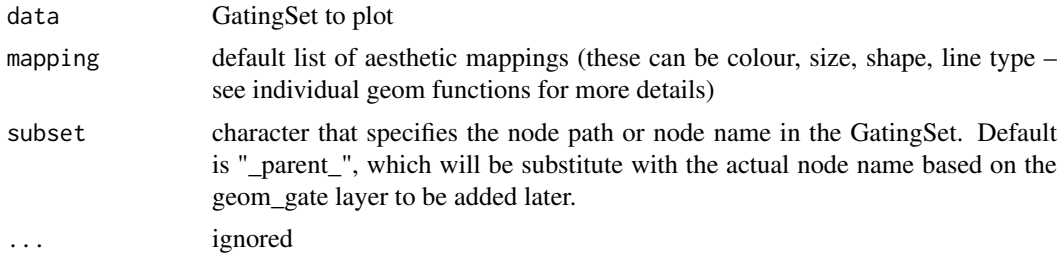

## Value

a ggcyto\_GatingSet object which is a subclass of ggcyto\_flowSet class.

## Examples

```
dataDir <- system.file("extdata",package="flowWorkspaceData")
gs <- load_gs(list.files(dataDir, pattern = "gs_manual",full = TRUE))
# 2d plot
ggcyto(gs, aes(x = CD4, y = CD8), subset = "CD3+") + geom_hex(bins = 64)
# 1d plot
ggcyto(gs, aes(x = CD4), subset = "CD3+") + geom\_density()
```
ggcyto\_arrange *Arrange a list of ggplot objects into gtable*

## Description

It is usually implicitly invoked by print and show method and can be called by user when the further manipulation is needed,

## Usage

ggcyto\_arrange(x, ...)

## Arguments

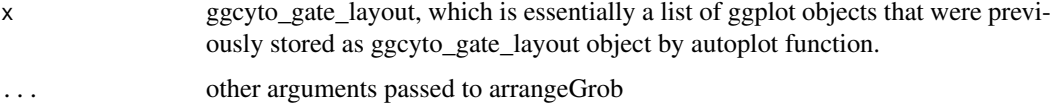

#### Value

gtable

## Examples

```
## Not run:
# get ggcyto_GatingLayout object from first sample
res <- autoplot(gs[[1]], nodes, bins = 64)
class(res)
# arrange it as one-row gtable object
gt <- ggcyto_arrange(res, nrow = 1)
gt
# do the same to the second sample
gt2 \leq -ggcyto_arrange(autoplot(gs[[2]], nodes, bins = 64), nrow = 1)# combine the two and print it on the sampe page
gt3 <- gridExtra::gtable_rbind(gt, gt2)
plot(gt3)
```
## End(Not run)

<span id="page-21-0"></span>

<span id="page-22-0"></span>ggcyto\_par\_default *Return The default ggcyto settings*

## Description

Return The default ggcyto settings

## Usage

ggcyto\_par\_default()

#### Value

a list of default settings for ggycto

#### Examples

ggcyto\_par\_default()

ggcyto\_par\_set *Set some default parameters for ggcyto*

## Description

Use this function to modify ggcyto parameters These are the regular (or to be instantiated as) scales, labs, facet objects. They can be added as a single layer to the plot for the convenience.

## Usage

ggcyto\_par\_set(...)

## Arguments

... a list of element name, element pairings that modify the existing parameter settings

#### Value

a list of new settings for ggycto

## elements

The individual elements are:

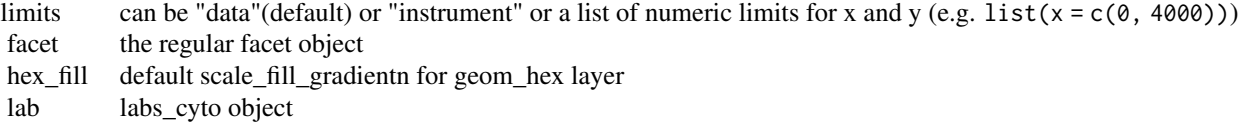

## Examples

```
library(ggcyto)
dataDir <- system.file("extdata",package="flowWorkspaceData")
gs <- load_gs(list.files(dataDir, pattern = "gs_manual",full = TRUE))
p \le - ggcyto(gs, aes(x = CD4, y = CD8), subset = "CD3+")
# 2d plot
p \leftarrow p + \text{geom\_hex(bins = 64)}p
#use instrument range by overwritting the default limits settings
p + ggcyto_par_set(limits = "instrument")
#manually set limits
myPars \leq ggcyto_par_set(limits = list(x = c(0,3.2e3), y = c(-10, 3.5e3)))
 p + myPars# or xlim(0,3.2e3) + ylim(-10, 3.5e3)
```
is.ggcyto *Reports whether x is a ggcyto object*

## Description

Reports whether x is a ggcyto object

#### Usage

is.ggcyto(x)

## Arguments

x An object to test

## Value

TRUE/FALSE

```
data(GvHD)
fs <- GvHD[1:2]
p \leftarrow ggcyto(fs, aes(x = `FSC-H`))
is.ggcyto(p)
```
<span id="page-23-0"></span>

<span id="page-24-0"></span>is.ggcyto\_flowSet *Reports whether x is a ggcyto\_flowSet object*

## Description

Reports whether x is a ggcyto\_flowSet object

## Usage

```
is.ggcyto_flowSet(x)
```
## Arguments

x An object to test

## Value

TRUE or FALSE

## Examples

```
data(GvHD)
fs < - GvHD[1:2]p <- ggcyto(fs, aes(x = `FSC-H`))
is.ggcyto_flowSet(p)
```
is.ggcyto\_par *Reports whether x is a ggcyto\_par object*

## Description

Reports whether x is a ggcyto\_par object

## Usage

is.ggcyto\_par(x)

## Arguments

x An object to test

## Value

TRUE or FALSE

```
myPar <- ggcyto_par_set(limits = "instrument")
is.ggcyto_par(myPar)
```
<span id="page-25-0"></span>

## Description

The actual labels text will be instantiated when it is added to ggcyto plot.

## Usage

```
labs_cyto(labels = "both")
```
## Arguments

labels default labels for x, y axis. Can be "channel" , "marker", or "both" (default)

## Value

a list

## Examples

```
dataDir <- system.file("extdata",package="flowWorkspaceData")
gs <- load_gs(list.files(dataDir, pattern = "gs_manual",full = TRUE))
# default is "both"
p \leftarrow ggcyto(gs, aes(x = CD4, y = CD8), subset = "CD3+") + geom_hex(bins = 64)
p
#use marker name as x,y labs
p + labs_cyto("marker")
#use channel name as x,y labs
p + labs_cyto("channel")
```
marginalFilter *Generate a marginal gate.*

## Description

It simply constructs an boundaryFilter that removes the marginal events. It can be passed directly to ggcyto constructor. See the examples for details.

## Usage

marginalFilter(fs, dims, ...)

## Arguments

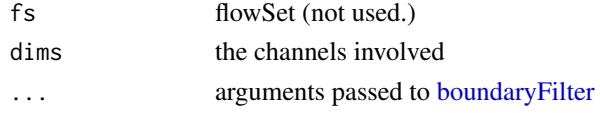

<span id="page-26-0"></span>merge.quad.gates 27

#### Value

an boundaryFilter

#### Examples

```
data(GvHD)
fs < - GvHD[1]
chnls <- c("FSC-H", "SSC-H")
#before removign marginal events
summary(fs[, chnls])
# create merginal filter
g <- marginalFilter(fs, chnls)
g
#after remove marginal events
fs.clean <- Subset(fs, g)
summary(fs.clean[, chnls])
#pass the function directly to ggcyto
dataDir <- system.file("extdata",package="flowWorkspaceData")
gs <- load_gs(list.files(dataDir, pattern = "gs_manual",full = TRUE))
# with marginal events
ggcyto(gs, \text{aes}(x = CD4, y = CD8), subset = "CD3+") + geom_hex(bins = 64)
# using marginalFilter to remove these events
ggcyto(gs, aes(x = CD4, y = CD8), subset = "CD3+", filter = marginalFilter) + geom_hex(bins = 64)
```
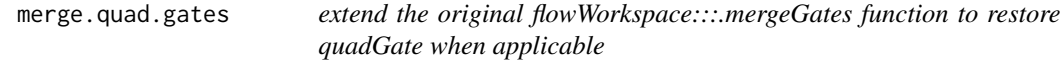

## Description

For internal usage.

#### Usage

```
## S3 method for class 'quad.gates'
merge(gh, pops, bool = TRUE)
```
#### Arguments

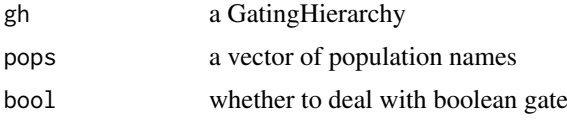

## Value

a nested list of data structure that captures the information of parent, grouped populations (with the same projections) and the reconstructed quadGate object and the respective quadrant pattern

## Examples

```
library(flowWorkspace)
dataDir <- system.file("extdata",package="flowWorkspaceData")
gs <- load_gs(file.path(dataDir, "gs_manual"))
#get the GatingHierarchy object
gh <- gs[[1]]
pops <- getChildren(gh, "CD4")
grps <- ggcyto:::merge.quad.gates(gh, pops)
length(grps) # pops are grouped into two
grps[[1]] # each group is annotaed with quadGate information
```
ggcyto:::merge.quad.gates(gh, getChildren(gh, "CD3+")) # cd3 subsets are not coercible to quadgate thus return

print.ggcyto *Draw ggcyto on current graphics device.*

#### Description

A wrapper for print.ggplot. It converts the ggcyto to conventional ggplot object before printing it. This is usually invoked automatically when a ggcyto object is returned to R console.

#### Usage

```
## S3 method for class 'ggcyto'
print(x, \ldots)## S3 method for class 'ggcyto'
plot(x, ...)
## S4 method for signature 'ggcyto'
print(x, \ldots)## S3 method for class 'ggcyto'
show(object)
## S4 method for signature 'ggcyto'
show(object)
```
#### Arguments

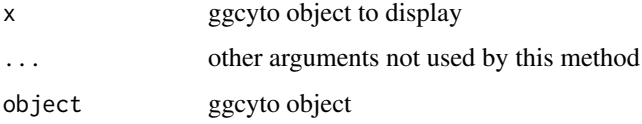

## Value

nothing

<span id="page-27-0"></span>

<span id="page-28-0"></span>print.ggcyto\_GatingLayout

## Description

print method for ggcyto\_gate\_layout class

## Usage

```
## S3 method for class 'ggcyto_GatingLayout'
print(x, \ldots)## S3 method for class 'ggcyto_GatingLayout'
show(object)
## S4 method for signature 'ggcyto_GatingLayout'
show(object)
```
## Arguments

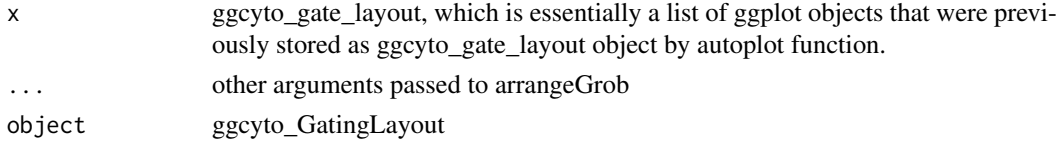

## Value

nothing

scale\_x\_flowCore\_fasinh

*Add a flowCore inverse hyperbolic sine scale to the x or y axes of a ggcyto plot.*

## Description

Add a flowCore inverse hyperbolic sine scale to the x or y axes of a ggcyto plot.

## Usage

 $scale_x-flowCore_fasinh(..., a = 1, b = 1, c = 0)$ 

scale\_y\_flowCore\_fasinh(...,  $a = 1$ ,  $b = 1$ ,  $c = 0$ )

## Arguments

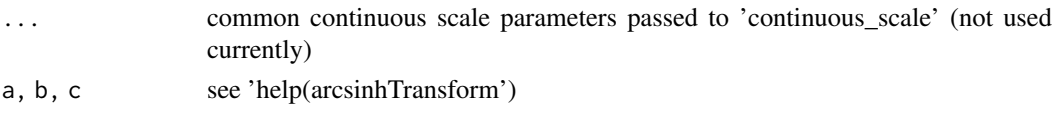

## Value

ScaleContinuous object

#### Examples

```
data(GvHD)
fr < - GvHDT[1]p \leftarrow \text{ggcyto}(\text{fr}, \text{aes}(x = \text{'FL1-H'})) + \text{geom\_density}()#display at raw scale
p
#display at transformed scale
p + scale_x_flowCore_fasinh(a = 2)
```
scale\_x\_flowJo\_biexp *Add a flowJo biexponential scale to the x or y axes of a ggcyto plot.*

#### Description

Add a flowJo biexponential scale to the x or y axes of a ggcyto plot.

## Usage

```
scale_x-flowJo_biexp(..., maxValue = 262144, widthBasis = -10,pos = 4.5, neg = 0, equal.space = FALSE)
```

```
scale_y_flowJo_biexp..., maxValue = 262144, widthBasis = -10,
 pos = 4.5, neg = 0, equal.space = FALSE)
```
#### Arguments

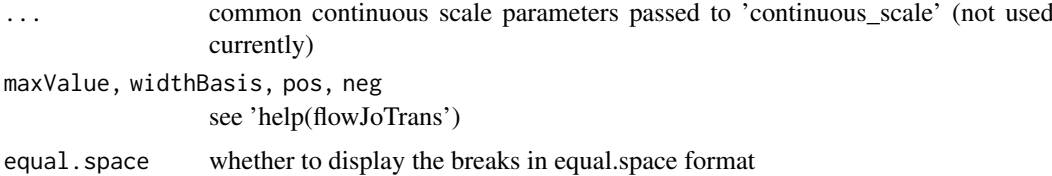

## Value

ScaleContinuous object

```
data(GvHD)
fr < - GvHD[[1]]p \leftarrow \text{ggcyto}(\text{fr}, \text{aes}(x = \text{'FL1-H'})) + \text{geom\_density}()#display at raw scale
p
#display at transformed scale
p + scale_x-flowJo_biexp(maxValue = 1e4, widthBasis = 0)
```
<span id="page-29-0"></span>

<span id="page-30-0"></span>scale\_x\_flowJo\_fasinh *Add a flowJo inverse hyperbolic sine scale to the x or y axes of a ggcyto plot.*

## Description

Add a flowJo inverse hyperbolic sine scale to the x or y axes of a ggcyto plot.

## Usage

```
scale_x-flowJo_fasinh(..., m = 4, t = 1200)scale_y-flowJo_fasinh(..., m = 4, t = 1200)
```
## Arguments

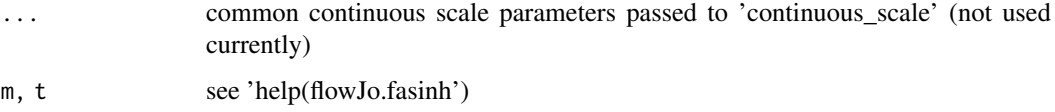

## Value

ScaleContinuous object

#### Examples

```
data(GvHD)
fr <- GvHD[[1]]
p \leftarrow ggcyto(fr, aes(x = 'FL1-H')) + geom_density()
#display at raw scale
p
#display at transformed scale
p + scale_x_flowJo_fasinh(t = 1e4)
```
scale\_x\_logicle *Add a logicle scale to the x or y axes of a ggcyto plot.*

## Description

Add a logicle scale to the x or y axes of a ggcyto plot.

### Usage

```
scale_x_logicle(..., w = 0.5, t = 262144, m = 4.5, a = 0)
scale_y_logicle(..., w = 0.5, t = 262144, m = 4.5, a = 0)
```
## <span id="page-31-0"></span>Arguments

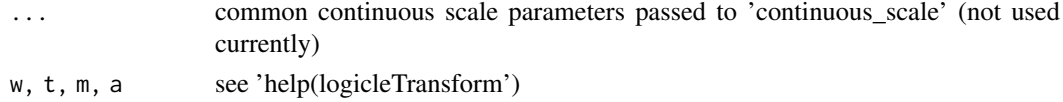

## Value

ScaleContinuous object

## Examples

```
data(GvHD)
fr <- GvHD[[1]]
p \leftarrow \text{ggcyto}(fr, aes(x = 'FL1-H')) + geom\_density()#display at raw scale
p
#display at transformed scale
p + scale_x_logicle(t = 1e4)
```
stat\_position *Compute the positions of the population statistics based on the geometic gate centroid for a ggcyto plot.*

#### Description

It is usually not called directly by user but mainly used by compute\_stats function (which is called by ggcyto add method when geom\_states layer is added).

## Usage

```
stat_position(gate, ...)
## S3 method for class 'filter'
stat_position(gate, ...)
## S3 method for class 'filterList'
stat_position(gate, ...)
## S3 method for class 'list'
stat_position(gate, ...)
```
#### Arguments

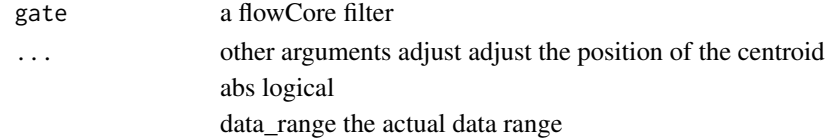

## Value

a data.table the gate centroid coordinates

#### <span id="page-32-0"></span>transform,filter-method 33

## Examples

```
data(GvHD)
fs < - GvHD[1:4]rect.g <- rectangleGate(list("FSC-H" = c(300,500), "SSC-H" = c(50,200)))
rect.gates <- sapply(sampleNames(fs), function(sn)rect.g)
stat_position(rect.gates)
```
## transform,filter-method

*rescale methods for gates*

## Description

rescale the gate coordinates with the transformation provided

## Usage

```
## S4 method for signature 'filter'
transform(`_data`, ...)
## S4 method for signature 'filterList'
transform(`_data`, ...)
rescale_gate(gate, trans, param)
## S3 method for class 'polygonGate'
rescale_gate(gate, trans, param)
## S3 method for class 'ellipsoidGate'
rescale_gate(gate, ...)
## S3 method for class 'rectangleGate'
rescale_gate(gate, trans, param)
## S3 method for class 'quadGate'
rescale_gate(gate, trans, param)
```
#### Arguments

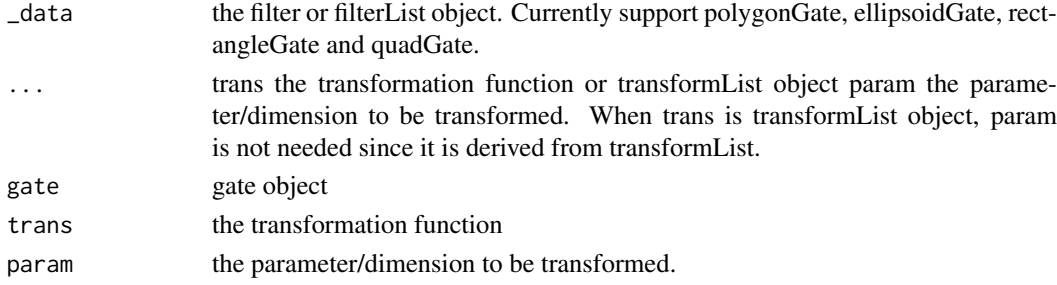

#### Value

the transformed filter/filterList object

#### <span id="page-33-0"></span>Description

It essentially reconstruct the entire ggcyto plot object based on the new data and the original mapping and layers recorded in the plot object

## Usage

e1 %+% e2

## S4 method for signature 'ggcyto\_GatingLayout' e1 %+% e2

## Arguments

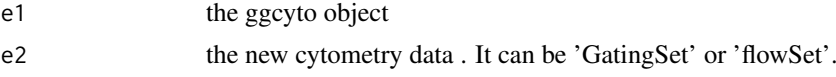

## Value

the new ggcyto object

#### Examples

p %+% gs2

```
dataDir <- system.file("extdata",package="flowWorkspaceData")
gs <- load_gs(list.files(dataDir, pattern = "gs_bcell_auto",full = TRUE))
gs1 \leftarrow gs[1]gs2 \leftarrow gs[2]#construct the ggcyto object for gs1
p \leftarrow ggcyto(gs1, aes(cd24, cd38)) + geom_hex(bins = 128)
p <- p + geom_gate("Transitional") #add gate
#customize the stats layer
p <- p + geom_stats(type = "count", size = 6, color = "white", fill = "black", adjust = 0.3)
#customize the layer
p <- p + labs_cyto("channel")
#customize the axis limits
p <- p + ggcyto_par_set(limits = "instrument")
#add another population as the overlay dots
p \leftarrow p + \text{geom\_overlap("IgD-CD27-", col = "black", size = 1.2, alpha = 0.4)}#hide the legend
p <- p + guides(fill=FALSE)
p
#replace the data with gs2 and see the same visual effect
```
# <span id="page-34-0"></span>Index

```
+,ggcyto_GatingLayout,ANY-method
        (+.ggcyto_GatingLayout), 3
+,ggcyto_GatingSet,ANY-method
        (+.ggcyto_GatingSet), 4
+,ggcyto_flowSet,ANY-method
        (+.ggcyto_flowSet), 3
+.ggcyto_GatingLayout, 3
+.ggcyto_GatingSet, 4
+.ggcyto_flowSet, 3
%+%,ggcyto_GatingLayout-method (%+%), 34
%+%, 34
aes, 16
aes_string, 16
as.ggplot, 5
autoplot (autoplot.flowSet), 6
6
axis_x_inverse_trans, 6, 7
axis_y_inverse_trans
        (axis_x_inverse_trans), 7
boundaryFilter, 26
compute_stats, 8
flowCore_asinht_trans, 9
fortify (fortify.flowFrame), 11
fortify.ellipsoidGate, 10
fortify.filterList, 10
fortify.flowFrame, 11
fortify.polygonGate, 12
fortify.rectangleGate, 13
fortify_fs, 13
geom_gate, 14
geom_hline, 16
geom_hvline, 16
geom_overlay, 17
geom_stats, 18
geom_vline, 16
getFlowFrame, 19
getNodes, 7
ggcyto.flowSet, 20
ggcyto.GatingHierarchy
        (ggcyto.GatingSet), 21
```
ggcyto.GatingSet, [21](#page-20-0) ggcyto.GatingSetList *(*ggcyto.GatingSet*)*, [21](#page-20-0) ggcyto.ncdfFlowList *(*ggcyto.flowSet*)*, [20](#page-19-0) ggcyto\_arrange, [22](#page-21-0) ggcyto\_par\_default, [23](#page-22-0) ggcyto\_par\_set, [23](#page-22-0) is.ggcyto, [24](#page-23-0) is.ggcyto\_flowSet, [25](#page-24-0) is.ggcyto\_par, [25](#page-24-0) labs\_cyto, [26](#page-25-0) layer, *[16](#page-15-0)* marginalFilter, [26](#page-25-0) merge.quad.gates, [27](#page-26-0) plot.ggcyto *(*print.ggcyto*)*, [28](#page-27-0) print,ggcyto-method *(*print.ggcyto*)*, [28](#page-27-0) print.ggcyto, [28](#page-27-0) print.ggcyto\_GatingLayout, [29](#page-28-0) rescale\_gate *(*transform,filter-method*)*, [33](#page-32-0) scale\_x\_flowCore\_fasinh, [29](#page-28-0) scale\_x\_flowJo\_biexp, [30](#page-29-0) scale\_x\_flowJo\_fasinh, [31](#page-30-0) scale\_x\_logicle, [31](#page-30-0) scale\_y\_flowCore\_fasinh *(*scale\_x\_flowCore\_fasinh*)*, [29](#page-28-0) scale\_y\_flowJo\_biexp *(*scale\_x\_flowJo\_biexp*)*, [30](#page-29-0) scale\_y\_flowJo\_fasinh *(*scale\_x\_flowJo\_fasinh*)*, [31](#page-30-0) scale\_y\_logicle *(*scale\_x\_logicle*)*, [31](#page-30-0) show,ggcyto-method *(*print.ggcyto*)*, [28](#page-27-0) show,ggcyto\_GatingLayout-method *(*print.ggcyto\_GatingLayout*)*, [29](#page-28-0) show.ggcyto *(*print.ggcyto*)*, [28](#page-27-0) show.ggcyto\_GatingLayout *(*print.ggcyto\_GatingLayout*)*, [29](#page-28-0) stat\_position, [32](#page-31-0)

36 INDEX

transform, filter-method, [33](#page-32-0) transform,filterList-method *(*transform,filter-method *)* , [33](#page-32-0)